## **Guidelines for Online Application and Fee Payment Process for Academic Year 2020-2021**

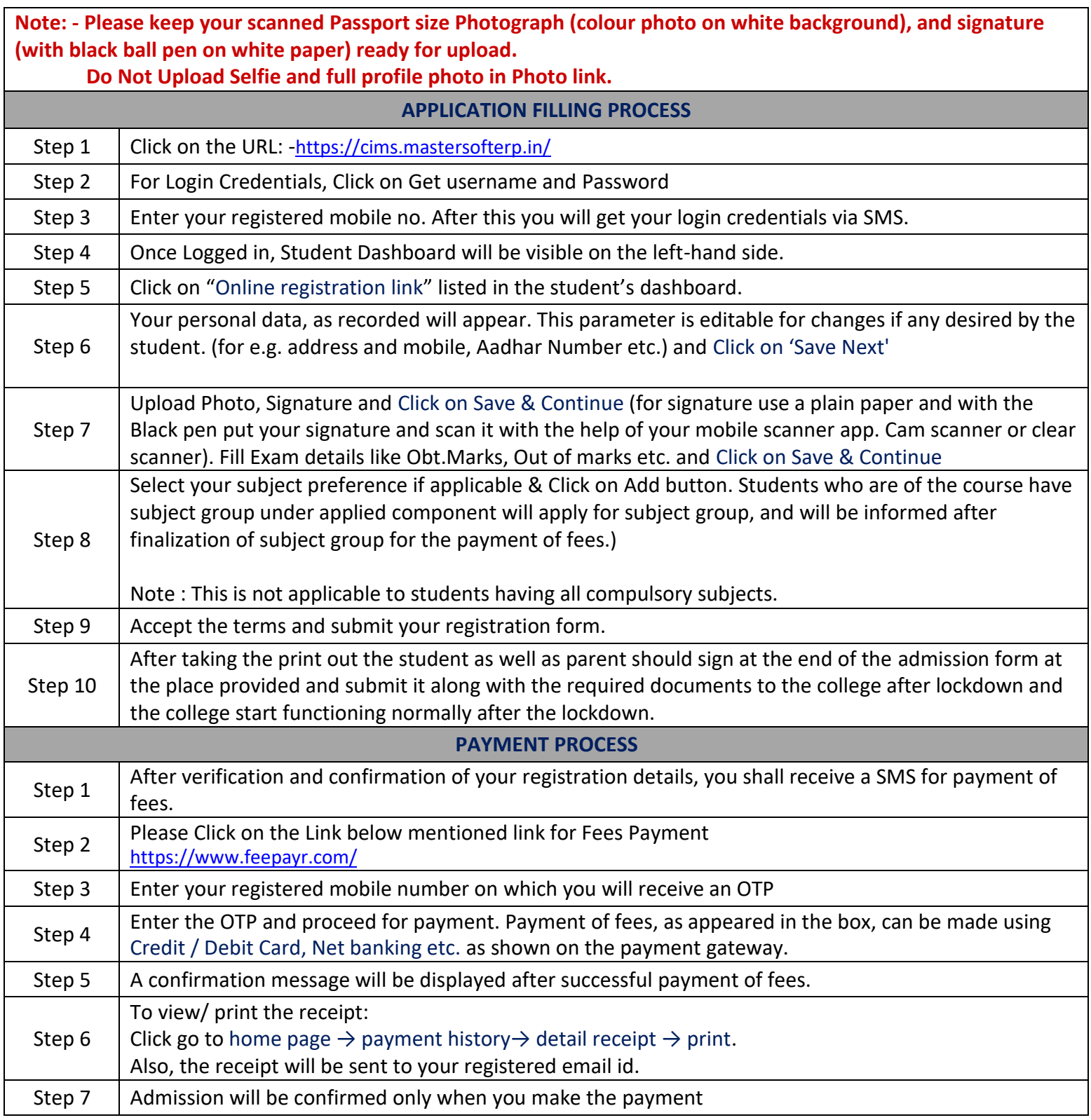

## **IMPORTANT NOTE**

• Incase students have any genuine query regarding their admissi[o](mailto:%20fyadm@nkc.ac.in)n, please send email to [fyadm@nkc.ac.in.](mailto:%20fyadm@nkc.ac.in) Queries will be resolved within 1 or 2 working days.